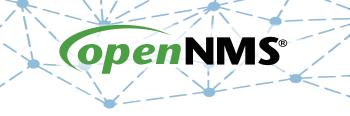

## **OpenNMS 101**

Tarus Balog
tarus@opennms.org
http://www.opennms.org/Training

© 2017 The OpenNMS Group, Inc.

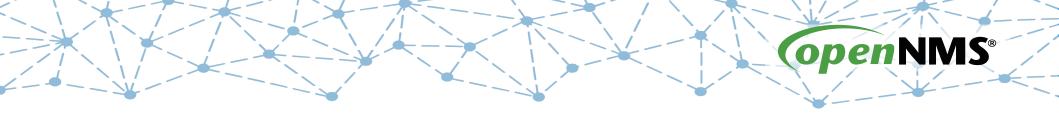

## **Module 4-1: Notifications**

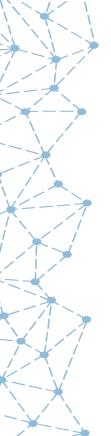

## **Notices Tell People What's Happening**

- Notices bring events to others attention
- Events can trigger notices
  - The event happens
  - A notice is triggered
  - It "walks a path"
- Those along the path get notified
- Escalations can insure notices get attention.
- Not a replacement for a Trouble Ticketing system.

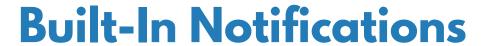

- A number of notices are built-in: nodeDown, interfaceDown, nodeLostService, nodeAdded, interfaceDeleted and thresholds.
- Notices are off by default, and should be turned off during restarts.
- Turn Notices On.

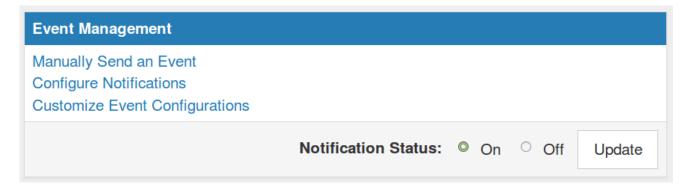

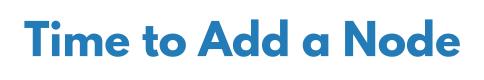

- Provisioning, the act of adding Nodes, is a key part of OpenNMS
- There are two main methods:
  - Automated Discovery
  - Directed Discovery
- Directed Discovery is recommended, and can be augmented with a number of adapters and the ReST interface.

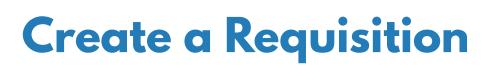

Navigate to Configure → Manage Provisioning Requisitions.

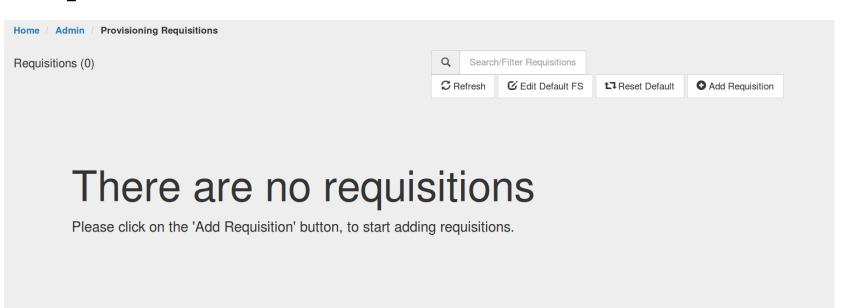

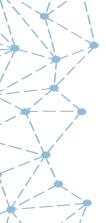

## Add a Requisition

Add a new requisition called "Class".

| Please enter the name for the new requisition | ×      |
|-----------------------------------------------|--------|
| Class                                         |        |
|                                               | Cancel |

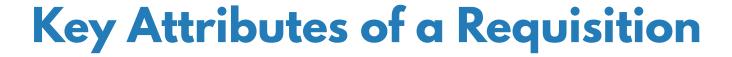

- The name of the requisition
- The last time it was modified
- The last time it was imported
- Nodes in the requisition and nodes in the DB
- Actions:
  - Edit the requisition
  - Edit detectors and policies
  - Clone detectors and policies
  - Synchronize

- Refresh
- Delete Nodes
- Delete the Requisition

© 2017 The OpenNMS Group, Inc.

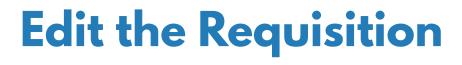

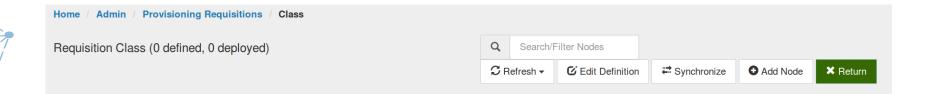

#### There are no nodes on the Class

Please click on the 'Add' button, to start adding nodes into this requisition.

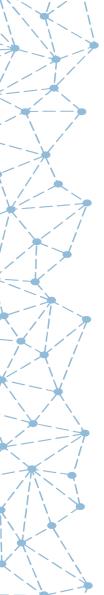

## Add a Node - Horizontal Layout

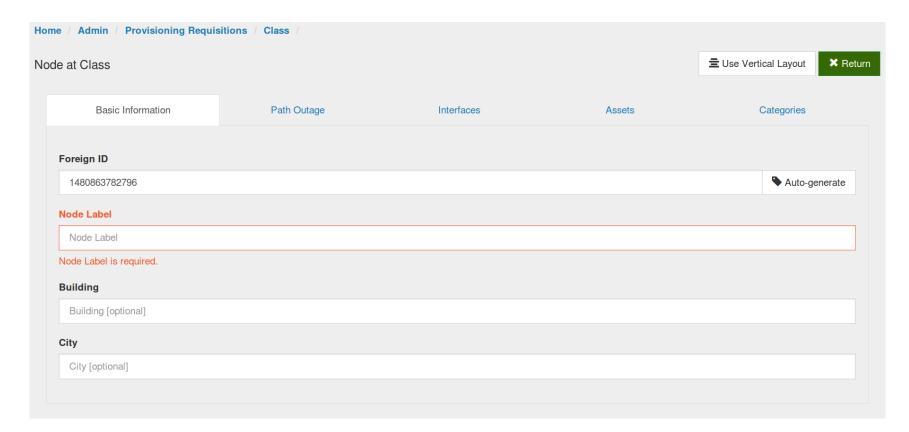

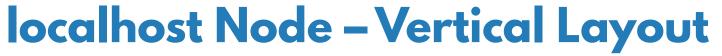

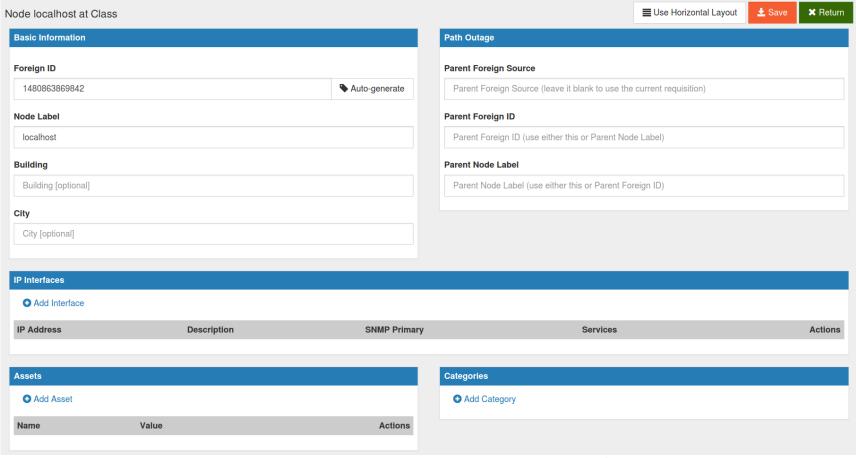

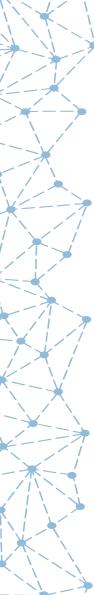

### localhost Node - Add Interface

| Interface    |                         |
|--------------|-------------------------|
| IP Address   |                         |
| 127.0.0.1    |                         |
| Description  |                         |
| lo0          |                         |
| SNMP Primary |                         |
| Р            |                         |
| Services     |                         |
| ✓ ICMP       | 童                       |
|              |                         |
|              | Add Service Save Cancel |

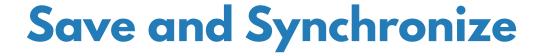

# Click "Save" then "Return" and then "Synchronize"

| Node Label | Foreign ID    | Building | City | IP Addresses  | # Assets | # Categories | Has Parent | Actions  |
|------------|---------------|----------|------|---------------|----------|--------------|------------|----------|
| localhost  | 1480863869842 | N/A      | N/A  | 127.0.0.1 (P) | 0        | 0            | No         | <b>/</b> |

### Then "Return" again

| Requisition Name | Last Update       | Last Import       | Nodes Defined | Nodes in Database | Actions |
|------------------|-------------------|-------------------|---------------|-------------------|---------|
| Class            | 04-12-16 10:10:52 | 04-12-16 10:11:45 | 1             | 1                 |         |

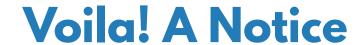

#### **Notifications**

You have 1 outstanding notice

There are 1 outstanding notice

math On-Call Schedule

| , | ▼ ID | Event ID | Severity | y S   | Sent Time                                                             | Responder | Respond Time | Node          | Interface | Service |
|---|------|----------|----------|-------|-----------------------------------------------------------------------|-----------|--------------|---------------|-----------|---------|
|   | □ 1  | 48       | Warni    | ing D | Dec 5, 2016 12:30:20 AM                                               |           |              | localhost ⊕ ⊟ |           |         |
|   |      |          |          | 0     | OpenNMS has discovered a new node named localhost. Please be advised. |           |              |               |           |         |

| The state of the state of the s | 35 | Normal ⊕ ⊟  | Dec 5, 2016 12:11:58 AM                  | localhost⊞⊟                                                   |                                                                 |                 |
|----------------------------------------------------------------------------------------------------|----|-------------|------------------------------------------|---------------------------------------------------------------|-----------------------------------------------------------------|-----------------|
| 7 11 1                                                                                                    |    |             | uei.opennms.org/internal/provisiond/noc  | deScanCompleted ⊕ ⊟ Edit notifications for event              |                                                                 |                 |
| 7                                                                                                    |    |             | The Node with Id: 1; ForeignSource: Cla  | ass; ForeignId:1480863869842 has completed.                   |                                                                 |                 |
|                                                                                                    | 34 | Warning ⊕ ⊟ | Dec 5, 2016 12:11:51 AM 4                | localhost⊞⊟                                                   | 127.0.0.1 ⊞ ⊟                                                   | SMTP⊞⊟          |
|                                                                                                    |    |             | uei.opennms.org/nodes/nodeGainedSer      | rvice ⊞ ⊟ Edit notifications for event                        |                                                                 |                 |
|                                                                                                    |    |             | The SMTP service has been discovered     | d on interface 127.0.0.1.                                     |                                                                 |                 |
|                                                                                                    | 33 | Warning ⊕ ⊟ | Dec 5, 2016 12:11:51 AM 4                | localhost ⊞ ⊟                                                 | 127.0.0.1 ⊞ ⊟                                                   | SSH⊕⊟           |
|                                                                                                    |    |             | uei.opennms.org/nodes/nodeGainedSer      | rvice ⊞ ⊟ Edit notifications for event                        |                                                                 |                 |
| //                                                                                                    |    |             | The SSH service has been discovered of   | on interface 127.0.0.1.                                       |                                                                 |                 |
|                                                                                                    | 32 | Warning ⊕ ⊟ | Dec 5, 2016 12:11:50 AM 4 D              | localhost ⊞ ⊟                                                 | 127.0.0.1 ⊞ ⊟                                                   | OpenNMS-JVM ⊕ ⊟ |
| ※一ーープ                                                                                                    |    |             | uei.opennms.org/nodes/nodeGainedSer      | rvice ⊞ ⊟ Edit notifications for event                        |                                                                 |                 |
|                                                                                                    |    |             | The OpenNMS-JVM service has been d       | discovered on interface 127.0.0.1.                            |                                                                 |                 |
|                                                                                                    | 31 | Warning ⊕ ⊟ | Dec 5, 2016 12:11:49 AM 4 D              | localhost⊕⊟                                                   | 127.0.0.1 ⊞ ⊟                                                   | ICMP ⊞ ⊟        |
|                                                                                                    |    |             | uei.opennms.org/nodes/nodeGainedSer      | rvice ⊞ ⊟ Edit notifications for event                        |                                                                 |                 |
| -                                                                                                    |    |             | The ICMP service has been discovered     | on interface 127.0.0.1.                                       |                                                                 |                 |
| <b>—</b> 一个                                                                                                    | 30 | Warning ⊕ ⊟ | Dec 5, 2016 12:11:49 AM 4                | localhost ⊞ ⊟                                                 |                                                                 |                 |
|                                                                                                    |    |             | uei.opennms.org/nodes/nodeAdded 🕀 🖯      | Edit notifications for event                                  |                                                                 |                 |
|                                                                                                    |    |             | A new node (localhost) was discovered    | by OpenNMS.                                                   |                                                                 |                 |
|                                                                                                    | 29 | Warning ⊕ ⊟ | Dec 5, 2016 12:11:49 AM 4 D              | localhost⊕⊟                                                   | 127.0.0.1 ⊞ ⊟                                                   |                 |
| £                                                                                                    |    |             | uei.opennms.org/nodes/nodeGainedInte     | erface ⊞ ⊟ Edit notifications for event                       |                                                                 |                 |
|                                                                                                    |    |             | Interface 127.0.0.1 has been associated  | with Node #1.                                                 |                                                                 |                 |
|                                                                                                    | 28 | Normal ⊕ ⊟  | Dec 5, 2016 12:11:49 AM 4                |                                                               |                                                                 |                 |
| 47                                                                                                    |    |             | uei.opennms.org/internal/importer/impor  | rtSuccessful ⊞ ⊟ Edit notifications for event                 |                                                                 |                 |
|                                                                                                    |    |             | This event indicates the model-importer  | process has completed successfully from resource: file:/opt/o | opennms/etc/imports/pending/Class.xml.1480864252078             |                 |
|                                                                                                    | 27 | Normal ⊕ ⊟  | Dec 5, 2016 12:11:44 AM 🔹 🗅              |                                                               |                                                                 |                 |
|                                                                                                    |    |             | uei.opennms.org/internal/importer/impor  | rtStarted ⊕ ⊟ Edit notifications for event                    |                                                                 |                 |
|                                                                                                    |    |             | This event indicates the model-importer  | process has started from resource: file [/opt/opennms/etc/imp | ports/pending/Class.xml.1480864252078]                          |                 |
|                                                                                                    | 26 | Normal ⊕ ⊟  | Dec 5, 2016 12:11:44 AM                  |                                                               |                                                                 |                 |
|                                                                                                    |    |             | uei.opennms.org/internal/importer/reload | dImport ⊞ ⊟ Edit notifications for event                      |                                                                 |                 |
|                                                                                                    |    |             | A request had been made to run the mod   | del-import process with the parms: url="file:/opt/opennms/etc | c/imports/pending/Class.xml.1480864252078" importRescanExisting | g="true".       |
|                                                                                                    |    |             |                                          |                                                               |                                                                 |                 |

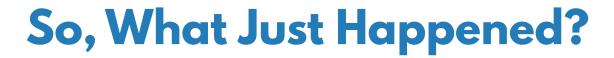

- Provisioning a node created a "nodeAdded" event
- Since notices were on globally, it was checked against the notification configuration
- There was a nodeAdded event notice, and it was on, so it was triggered.
- The event passed the filter, so it was sent
- It followed the Destination Path defined in the notice, with the configuration of the notice.

### Let's Look at the Notice

## Navigate to Configure → Configure Notifications → Configure Event Notifications

#### **Event Notifications**

| Actions |        |                       | Notification           | Event                                                  | UEI                                             |
|---------|--------|-----------------------|------------------------|--------------------------------------------------------|-------------------------------------------------|
| Edit    | Delete | ○ Off ◎ On            | High Threshold         | OpenNMS-defined threshold event: highThresholdExceeded | uei.opennms.org/threshold/highThresholdExceeded |
| Edit    | Delete | ○ Off <sup>©</sup> On | High Threshold Rearmed | OpenNMS-defined threshold event: highThresholdRearmed  | uei.opennms.org/threshold/highThresholdRearmed  |
| Edit    | Delete | ○ Off ◎ On            | Low Threshold          | OpenNMS-defined threshold event: lowThresholdExceeded  | uei.opennms.org/threshold/lowThresholdExceeded  |
| Edit    | Delete | ○ Off <sup>©</sup> On | Low Threshold Rearmed  | OpenNMS-defined threshold event: lowThresholdRearmed   | uei.opennms.org/threshold/lowThresholdRearmed   |
| Edit    | Delete | ○ Off <b>◎</b> On     | interfaceDeleted       | OpenNMS-defined node event: interfaceDeleted           | uei.opennms.org/nodes/interfaceDeleted          |
| Edit    | Delete | ○ Off <sup>©</sup> On | interfaceDown          | OpenNMS-defined node event: interfaceDown              | uei.opennms.org/nodes/interfaceDown             |
| Edit    | Delete | ○ Off <sup>©</sup> On | nodeAdded              | OpenNMS-defined node event: nodeAdded                  | uei.opennms.org/nodes/nodeAdded                 |
| Edit    | Delete | ○ Off <sup>©</sup> On | nodeDown               | OpenNMS-defined node event: nodeDown                   | uei.opennms.org/nodes/nodeDown                  |
| Edit    | Delete | ○ Off ◎ On            | nodeLostService        | OpenNMS-defined node event: nodeLostService            | uei.opennms.org/nodes/nodeLostService           |

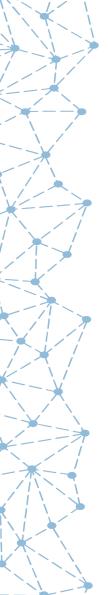

## nodeAdded Event Trigger

#### Editing notice: nodeAdded

#### Choose the event UEI that will trigger this notification.

#### **Events**

Filter displayed events...

OpenNMS-defined internal event: rtc unsubscribe

OpenNMS-defined internal event: scehduled outage configuration changed

OpenNMS-defined internal event: serviceManaged OpenNMS-defined internal event: serviceUnmanaged

OpenNMS-defined internal event: suspect scan completed

OpenNMS-defined internal event: threshold configuration changed

OpenNMS-defined internal event: unknownServiceStatus

OpenNMS-defined linkd event: Data Link Failed

OpenNMS-defined linkd event: Data Link Restored

OpenNMS-defined linkd event: Data Link Unmanaged

OpenNMS-defined node event: DemandPoll

OpenNMS-defined node event: assetInfoChanged

OpenNMS-defined node event: componentResolved

OpenNMS-defined node event: deleteService

OpenNMS-defined node event: duplicateNodeDeleted

OpenNMS-defined node event: interfaceDeleted

OpenNMS-defined node event: interfaceDown

OpenNMS-defined node event: interfaceIPHostNameChanged

OpenNMS-defined node event: interfaceIndexChanged

OpenNMS-defined node event: interfaceReparented

OpenNMS-defined node event: interfaceUp

OpenNMS-defined node event: nodeAdded

## **Apply Filters (if any)**

#### **Current Rule:**

IPADDR != '0.0.0.0'

Select each service you would like to filter on in conjunction with the TCP/IP address in the previous column. For example highlighting both HTTP and FTP will match TCP/IP addresses that support HTTP **OR** FTP.

#### Services:

ICMP OpenNMS-JVM SSH SMTP Select each service you would like to do a NOT filter on in conjunction with the TCP/IP address. Highlighting multiple items ANDs them--for example, highlighting HTTP and FTP will match events (NOT on HTTP) AND (NOT on FTP).

#### "NOT" Services:

ICMP OpenNMS-JVM SSH SMTP

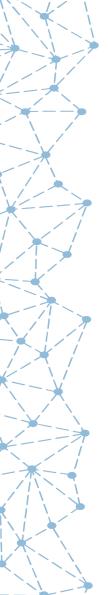

## **Define the Notice**

| Name:              | nodeAdded                                      |                                                              |                                                                |
|--------------------|------------------------------------------------|--------------------------------------------------------------|----------------------------------------------------------------|
| Description:       |                                                |                                                              |                                                                |
| Parameter:         | Name:                                          | Valu                                                         | ue:                                                            |
| Choose A<br>Path:  | Email-Admin                                    |                                                              |                                                                |
| Text<br>Message:   | OpenNMS has discovered %parm[nodelabel]%. Plea |                                                              |                                                                |
| Short<br>Message:  | 111-%noticeid%                                 |                                                              |                                                                |
| Email<br>Subject:  | Notice #%noticeid%: %pa                        | arm[nodelabel]% discovered.                                  |                                                                |
| Special<br>Values: | Can be used in both the tex                    | xt message and email subject:                                |                                                                |
| values.            | %noticeid% = Notification ID number            | %time% = Time sent                                           | %severity% = Event severity                                    |
|                    | %nodelabel% = May be<br>IP address or empty    | %interface% = IP address, ma                                 | y be %service% = Service name,<br>may be empty                 |
|                    | %eventid% = Event ID,<br>may be empty          | %parm[a_parm_name]% = Val                                    | lue of a %parm[#N]% = Value of the event parameter at index N  |
|                    | %ifalias% = SNMP ifAlias of affected interface | %interfaceresolve% = Reverse<br>name of interface IP address | DNS %operinstruct% = Operator instructions from event definiti |

### A Word About the Database

Access the database with: psql -U opennms opennms

```
opennms=# \x
Expanded display is on.
opennms=# select * from events where eventid=30;
-[ RECORD 1 ]-----
eventid
                          30
                          uei.opennms.org/nodes/nodeAdded
eventuei
nodeid
                          2016-12-05 00:11:49.853+09
eventtime
eventhost
                          Provisiond
eventsource
ipaddr
eventsnmphost
serviceid
eventsnmp
                          nodelabel=localhost(string, text); nodelabelsource=U(string, text)
eventparms
                          2016-12-05 00:11:49.95+09
eventcreatetime
eventdescr
                          A new node (localhost) was discovered by
                                OpenNMS.
eventloggroup
eventlogmsg
                          A new node (localhost) was discovered by OpenNMS.
eventseverity
```

### **Destination Paths**

Navigate to Configure → Configure Notifications → Configure Destination Paths

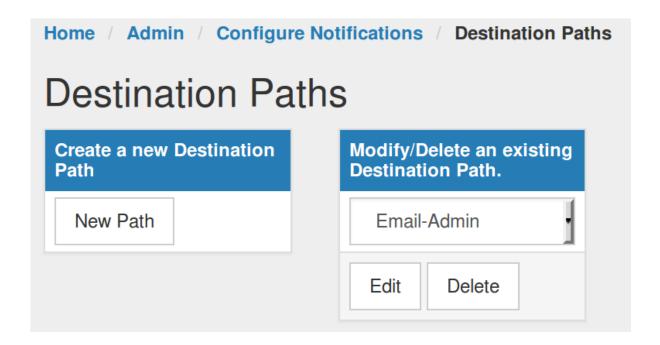

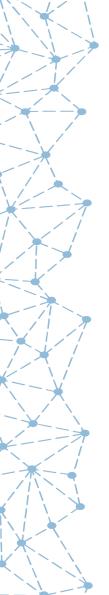

## **Edit Email-Admin**

| Editing path: Email-Admin                            |                                                                                                    |  |  |
|------------------------------------------------------|----------------------------------------------------------------------------------------------------|--|--|
| Choose the piec<br>complete click t<br>been clicked. | ce of the path that you want to edit from below. When all editing is<br>he <i>Finish</i> button. No changes will be permanent until the <i>Finish</i> button has |  |  |
| Name:                                                | Email-Admin                                                                                                    |  |  |
| Initial<br>Delay:                                    | 0s                                                                                                    |  |  |
|                                                      | Initial Targets Edit                                                                                                    |  |  |
|                                                      | Admin                                                                                                    |  |  |
|                                                      | Add Escalation                                                                                                    |  |  |
| Finish Ca                                            | ncel                                                                                                    |  |  |

## **Path Targets**

| Editing path: Email-Adm                               | nin                                                                                                    |                                                                                                    |                                                            |
|-------------------------------------------------------|----------------------------------------------------------------------------------------------------|----------------------------------------------------------------------------------------------------|------------------------------------------------------------|
| Choose the users and groups to send the no            | tice to.                                                                                               |                                                                                                    |                                                            |
| Send to Selected Users:                               | Send to Selected Groups:                                                                               | Send to Selected Roles:                                                                                                    | Send to Email Addresses:                                   |
| Highlight each user that needs to receive the notice. | Highlight each group that needs to receive the notice. Each user in the group will receive the notice. | Highlight each role that needs to receive the notice. The users scheduled for the time that the notification comes in will receive the notice. | Add any email addresses you want the notice to be sent to. |
| admin                                                 | Admin Remoting Users                                                                                   |                                                                                                    | Add Address                                                |
|                                                       |                                                                                                    |                                                                                                    | Remove Address                                             |

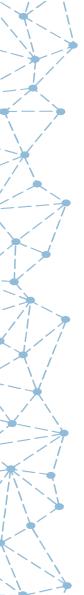

## **Group Delay**

| Editing path: Email-Admin |                                            |        |  |
|---------------------------|--------------------------------------------|--------|--|
| Choose the interval to wa | it between contacting each member in the g | roups. |  |
| Admin                     | 0m                                         |        |  |
| Reset                     | 0m<br>1m<br>2m<br>5m<br>10m                |        |  |
| Next >>>                  | 30m<br>1h<br>2h                            |        |  |
|                           | 3h<br>6h<br>12h<br>1d                      | Э.     |  |

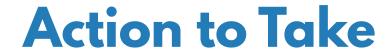

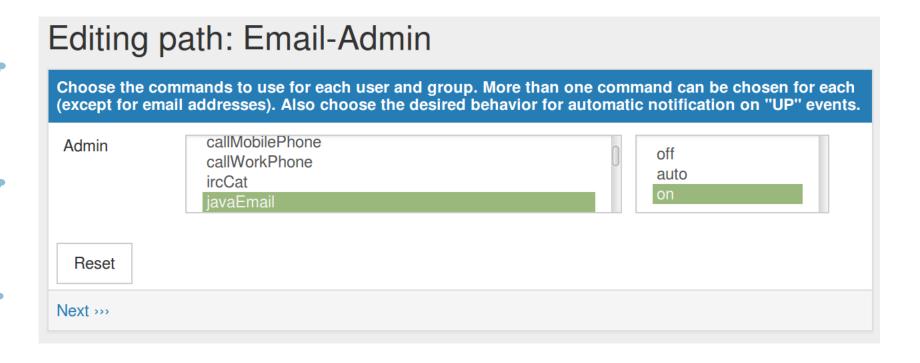

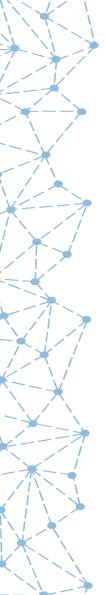

### javamail-configuration.properties

```
# This property defines system sender account.
# The default setting is root@[127.0.0.1]
#org.opennms.core.utils.fromAddress=root@[127.0.0.1]
# These properties define the SMTP Host.
#org.opennms.core.utils.mailHost=127.0.0.1
#org.opennms.core.utils.mailer=smtpsend
#org.opennms.core.utils.transport=smtp
#org.opennms.core.utils.debug=true
#org.opennms.core.utils.smtpport=25
#org.opennms.core.utils.smtpssl.enable=false
#org.opennms.core.utils.guitwait=true
# This property controls the use of the JMTA
# if it is true, mailHost will be ignored
org.opennms.core.utils.useJMTA=false
# These properties define the Mail authentication.
#org.opennms.core.utils.authenticate=false
#org.opennms.core.utils.authenticateUser=opennms
#org.opennms.core.utils.authenticatePassword=opennms
#org.opennms.core.utils.starttls.enable=false
# These properties configure message content
#org.opennms.core.utils.messageContentType=text/plain
#org.opennms.core.utils.charset=us-ascii
```

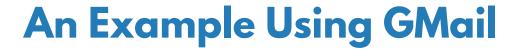

```
org.opennms.core.utils.transport=smtps
org.opennms.core.utils.mailHost=smtp.gmail.com
org.opennms.core.utils.smtpport=465
org.opennms.core.utils.smtpssl.enable=true
org.opennms.core.utils.authenticate=true
org.opennms.core.utils.authenticateUser=myuser@gmail.com
org.opennms.core.utils.authenticatePassword=xxxxxxxxx
org.opennms.core.utils.starttls.enable=true
org.opennms.core.utils.messageContentType=text/html
org.opennms.core.utils.charset=UTF-8
```

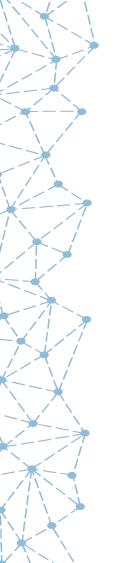

## **Duty Schedules**

- Users can have duty schedules
  - No notices when not on duty
  - Multiple schedules can exist
- Groups can have duty schedules
  - Outstanding notices sent when back on duty
  - Overridden by users
- On-Call roles always get notices

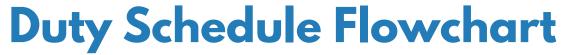

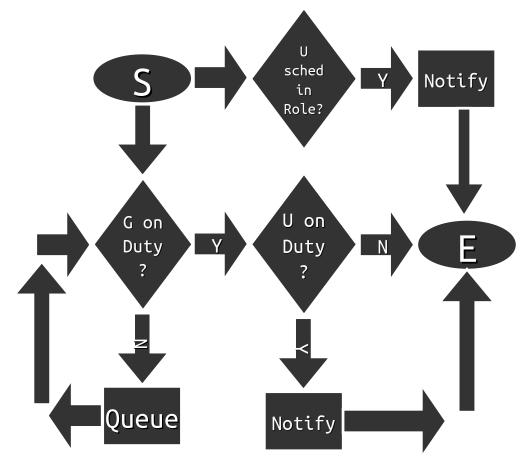

## **Path Outages**

- Path Outages can suppress notices for "downstream" nodes
- When a nodeDown event is received, the "parent" is pinged for availability. If that fails, the notice based on that nodeDown event is not sent.
- A default "parent" can be set in opennms-server.xml

```
<local-server server-name="nms1"
  defaultCriticalPathIp="192.168.0.1"
  defaultCriticalPathService="ICMP"
  defaultCriticalPathTimeout="1000"
  defaultCriticalPathRetries="1"
  verify-server="false">
</local-server>
```

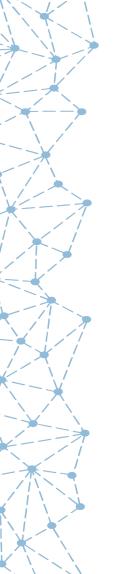

### Exercise #4-1: Create an New Notice

- Create a new "unhappiness" event
- Create a new On-Call role
- Create a new Destination Path
- Send to On-Call
- Send to Group
- Send to User
- Create a notice on the new event
- Generate the event and test

## Get the new Class.events.xml File

wget -N https://www.opennms.org/Training/Config/Exercise%204/Class.events.xml

- First, cd /opt/opennms/etc/events
- Then:

```
<event>
   <uei>uei>uei.opennms.org/class/unhappiness</uei>
    <event-label>OpenNMS defined event: The OpenNMS Class is not happy</event-label>
    <descr>
     <p&gt;This event is sent when the OpenNMS Class is unhappy.&lt;/p&gt;
     <ul&gt;
     <li&gt;I can't get no&lt;/li&gt;
     <li&gt;I can't get no&lt;/li&gt;
     <li&gt;I can't get no&lt;/li&gt;
     <li&gt;Satisfaction&lt;/li&gt;
     </ul&qt;
   </descr>
   <le><logmsg dest='logndisplay'>
     <p&qt;OpenNMS Class is NOT Happy! &lt;/p&qt;
   </logmsq>
   <severitv>Major</severitv>
  </event>
```

### Reload eventd and Send Event

- \$ send-event.pl
   uei.opennms.org/internal/reloadDaemonConfig -p 'daemonName Eventd'
- \$ send-event.pl uei.opennms.org/class/unhappiness

```
Dec 5, 2016 1:51:55 AM  □  □

uei.opennms.org/class/unhappiness  □  □  Edit notifications for event

OpenNMS Class is NOT Happy!
```

### **On-Call Rolls**

Navigate to Configure → Configure Users, Groups and On-Call Roles → Configure Roles

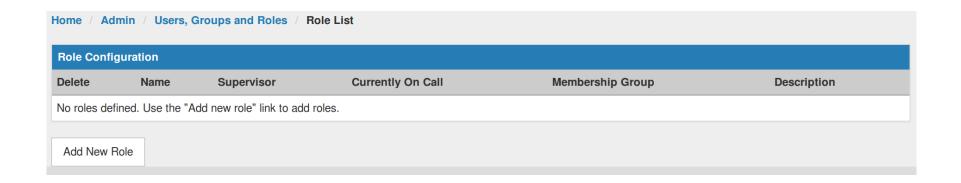

## **Add New Role**

| Edit Role         |                                |
|-------------------|--------------------------------|
| Name              | OnCall                         |
| Currently On Call |                                |
| Supervisor        | admin                          |
| Membership Group  | Admin                          |
| Description       | Example On-Call Role for Class |
| Save Cancel       |                                |

## On Call Role Calendar

| View Role   |                                |                               |       |  |  |  |  |
|-------------|--------------------------------|-------------------------------|-------|--|--|--|--|
| Name        | OnCall                         | Currently On Call             | admin |  |  |  |  |
| Supervisor  | admin                          | Membership Group              | Admin |  |  |  |  |
| Description | Example On-Call Role for Class | cample On-Call Role for Class |       |  |  |  |  |

Value Details

Done

#### Role Schedule

#### ... December 2016 >>>

| Sunday                   |   | Monday                                  |   | Tuesday                  |   | Wednesday                |   | Thursday                 |   | Friday                                  |   | Saturday                 |   |
|--------------------------|---|-----------------------------------------|---|--------------------------|---|--------------------------|---|--------------------------|---|-----------------------------------------|---|--------------------------|---|
|                          |   |                                         |   |                          |   |                          |   | 1<br>00:00: unscheduled  | 0 | 2<br>00:00: unscheduled                 | 0 | 3<br>00:00: unscheduled  | ٥ |
| 4<br>00:00: unscheduled  | 0 | 5<br>00:00: unscheduled<br>09:00: tarus | 0 | 6<br>00:00: tarus        | 0 | 7<br>00:00: tarus        | 0 | 8<br>00:00: tarus        | 0 | 9<br>00:00: tarus<br>15:00: unscheduled | 0 | 10<br>00:00: unscheduled | 0 |
| 11<br>00:00: unscheduled | 0 | 12<br>00:00: unscheduled                | 0 | 13<br>00:00: unscheduled | 0 | 14<br>00:00: unscheduled | 0 | 15<br>00:00: unscheduled | 0 | 16<br>00:00: unscheduled                | 0 | 17<br>00:00: unscheduled | 0 |
| 18<br>00:00: unscheduled | ٥ | 19<br>00:00: unscheduled                | ٥ | 20<br>00:00: unscheduled | 0 | 21<br>00:00: unscheduled | 0 | 22<br>00:00: unscheduled | 0 | 23<br>00:00: unscheduled                | 0 | 24<br>00:00: unscheduled | ٥ |
| 25<br>00:00: unscheduled | ٥ | 26<br>00:00: unscheduled                | 0 | 27<br>00:00: unscheduled | 0 | 28<br>00:00: unscheduled | 0 | 29<br>00:00: unscheduled | 0 | 30<br>00:00: unscheduled                | 0 | 31<br>00:00: unscheduled | 0 |

### Create a New Path: Path4Class

 Navigate to Configure → Configure Notification → Configure Destination Paths

| • Add New Path | Name:             | Path4Class      |      |   |
|----------------|-------------------|-----------------|------|---|
|                | Initial<br>Delay: | 0s              |      | • |
|                |                   | Initial Targets | Edit |   |
|                |                   |                 |      |   |
|                |                   | Add Escalation  |      |   |

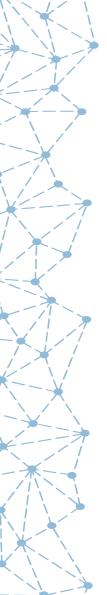

## **Escalations**

- Escalations insure notices get seen
- Once a notice is acknowledged, escalations stop
- The initial delay provides for "autoacknowledged" notices to be cleared

| 0s              |        |
|-----------------|--------|
| Initial Targets | Edit   |
| OnCall          |        |
| Add Escalation  |        |
| Escalation #1   | Edit   |
| Delay:          |        |
| 1m              | Remove |
| Admin           |        |
| Add Escalation  |        |
| Escalation #2   | Edit   |
| Delay:          |        |
| 1m              | Remove |
| tarus           |        |
|                 |        |
| Add Escalation  |        |

#### **Create a New Notice**

- Go back and find the new event
- Select "Edit notifications for event"
- "Skip results validation" on the next screen

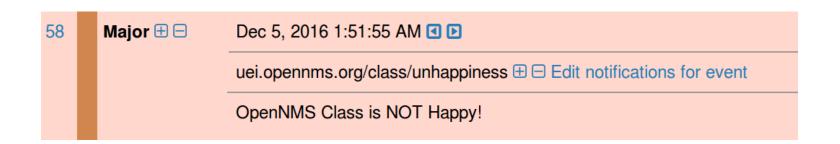

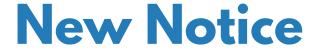

- **Name:** A unique name for the notice
- **Description:** describe the notice
- **Parameter:** an optional parameter match
- **Path:** required destination path
- **Text Message:** information included with the notice
- **Short Message:** information designed for SMS
- *Email Subject:* subject line of e-mail

| ame:           | Class Is Unhappy Example                                            |                                                                                                    |                                                                     |  |  |  |  |  |
|----------------|---------------------------------------------------------------------|----------------------------------------------------------------------------------------------------|---------------------------------------------------------------------|--|--|--|--|--|
|                |                                                                     |                                                                                                    |                                                                     |  |  |  |  |  |
| escription:    | This notice gets sent when and "unhappy" event arrives              |                                                                                                    |                                                                     |  |  |  |  |  |
| rameter:       | Name:                                                               | Value:                                                                                                    | Value:                                                              |  |  |  |  |  |
|                |                                                                     |                                                                                                    |                                                                     |  |  |  |  |  |
| ioose A<br>th: | Path4Class                                                          |                                                                                                    |                                                                     |  |  |  |  |  |
| xt<br>essage:  | The class is unhappy. Perha + page.                                 | ps they would be happier updating their <a hr<="" td=""><td>ef="https://plus.google.com"&gt;Google</td></a> | ef="https://plus.google.com">Google                                 |  |  |  |  |  |
| ort<br>ssage:  | %noticeid%: The Class is Unhappy                                    |                                                                                                    |                                                                     |  |  |  |  |  |
| nail           | Notice #%noticeid%: The Class is Unhappy                            |                                                                                                    |                                                                     |  |  |  |  |  |
| bject:         |                                                                     | Can be used in both the text message and email subject:                                                     |                                                                     |  |  |  |  |  |
| ecial          | Can be used in both the text n                                      | nessage and email subject:                                                                                  |                                                                     |  |  |  |  |  |
| ecial          | Can be used in both the text in %noticeid% = Notification ID number | nessage and email subject: %time% = Time sent                                                               | %severity% = Event severity                                         |  |  |  |  |  |
| oecial         | %noticeid% = Notification ID                                        | · .                                                                                                    | %severity% = Event severity  %service% = Service name, may be empty |  |  |  |  |  |
| ecial          | %noticeid% = Notification ID<br>number<br>%nodelabel% = May be IP   | %time% = Time sent                                                                                          | %service% = Service name, may be                                    |  |  |  |  |  |

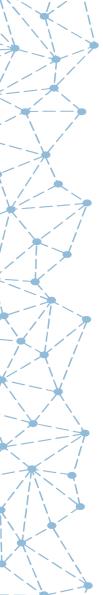

### **Send the Event**

#### Send the event and watch what happens:

send-event.pl uei.opennms.org/class/unhappiness

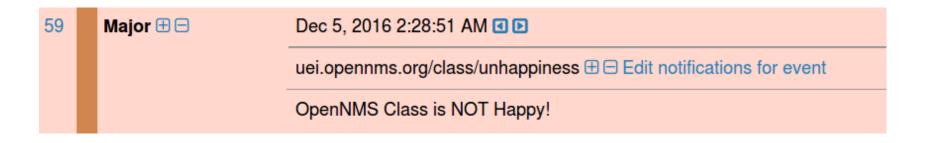

| □ 2 | 59 | Major | Dec 5, 2016 2:28:52 AM                             |                                                                                                    |          |  |
|-----|----|-------|----------------------------------------------------|----------------------------------------------------------------------------------------------------|----------|--|
|     |    |       | The class is unhappy. Perhaps they would be happie | r updating their <a href="htt&lt;/th&gt;&lt;th&gt;tps://plus.google.com">Google +<!--</th--><th>a&gt; page.</th></a> | a> page. |  |

### **View Notice and Escalations**

| Notice 2 from Event 59                   |              |           |
|------------------------------------------|--------------|-----------|
| Notification Time Dec 5, 2016 2:28:52 AM | Time Replied | Responder |
| Node                                     | Interface    | Service   |

#### **Numeric Message**

2: The Class is Unhappy

#### Text Message

The class is unhappy. Perhaps they would be happier updating their Google + page.

| Users Notified |                        |           |              |
|----------------|------------------------|-----------|--------------|
| Sent To        | Sent At                | Media     | Contact Info |
| admin          | Dec 5, 2016 2:28:53 AM | javaEmail |              |
| tarus          | Dec 5, 2016 2:29:53 AM | javaEmail |              |
| admin          | Dec 5, 2016 2:29:53 AM | javaEmail |              |
| tarus          | Dec 5, 2016 2:30:53 AM | javaEmail |              |